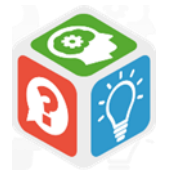

## Comment trouver des articles

**(articles de presse, articles académiques, articles de doctrine, commentaires de jurisprudence)**

## … à partir de leur référence ?

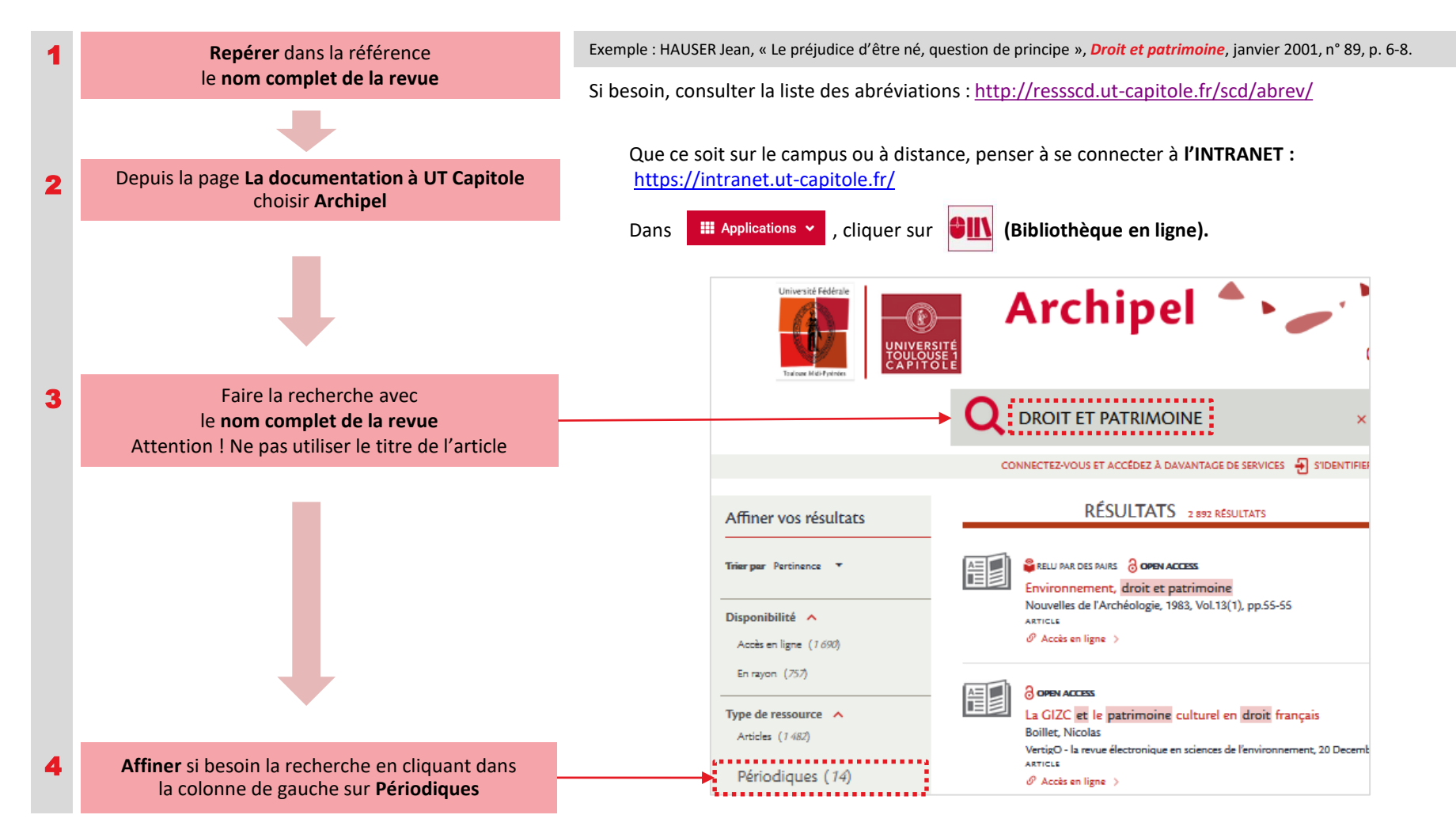

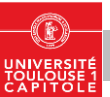

**Recherche documentaire**

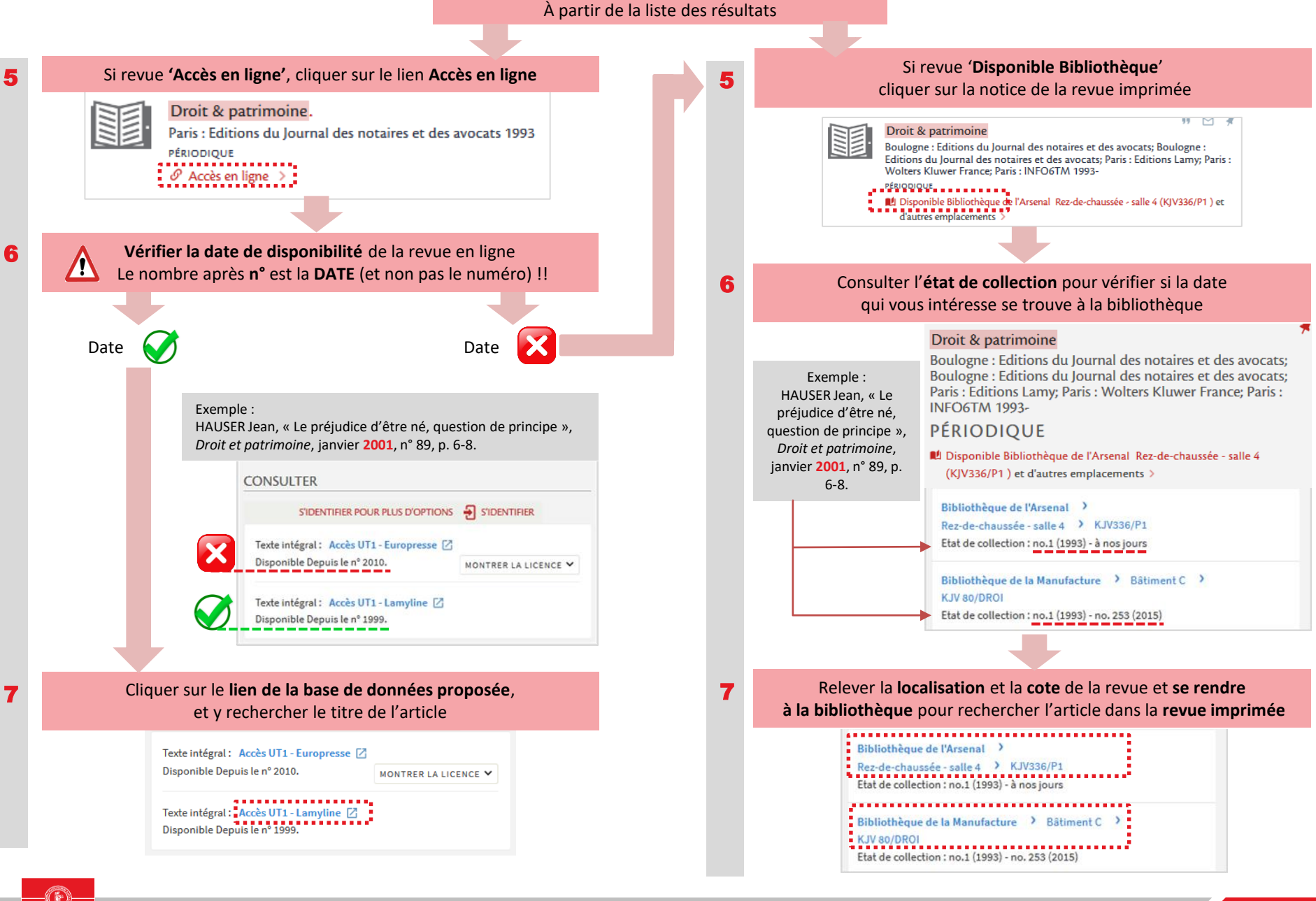